## 3D Acrylbild Pusteblumen in natürlichen Farben

**Anleitung Nr. 2480**

SSS Schwierigkeitsgrad: Fortgeschritten Arbeitszeit: 3 Stunden

Sie sind auf der Suche nach einer Malidee für ein außergewöhnliches Wandbild? Dann könnte dieses Acrylbild genau die richtige Inspiration für Sie sein: einige Blütenstempel der Pusteblumen ragen dreidimensional aus dem Bild heraus. Erfahren Sie hier, wie Sie dieses Bild selbst erstellen können!

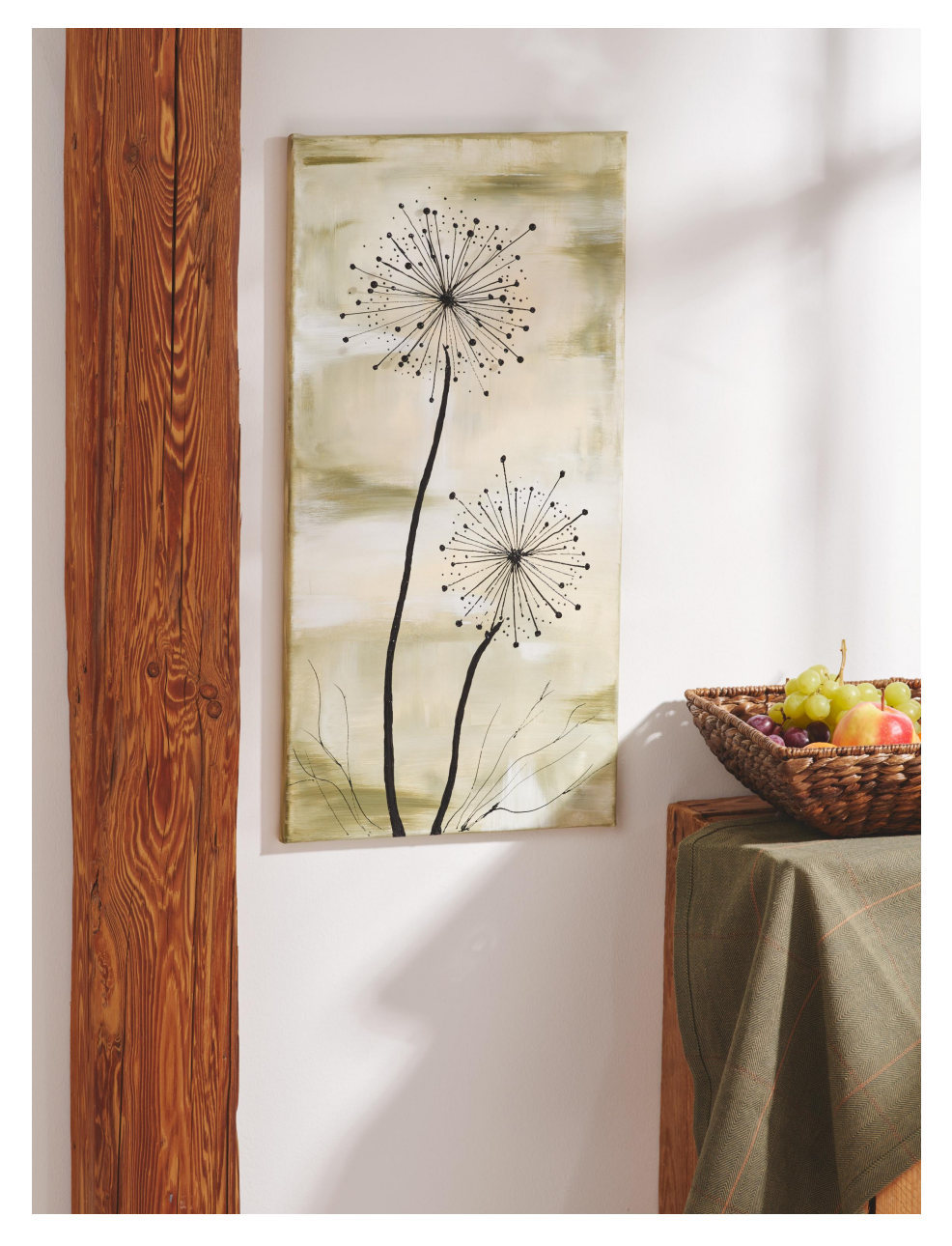

## **3D-Optik gestalten**

Bei der Installation der Blütenstempel, die aus dem Bild herausragen, wird das VBS Mal-Gel als Kleber verwendet. Es ist beim Auftragen zunächst etwas flüssig, mit dem Trocknen entfaltet das Produkt eine sehr starke Klebekraft.

Schneiden Sie einige Stücke Draht zu und fixieren Sie mit dem Gel an den Enden jeweils eine Holzperle. Sobald die Holzperlen angetrocknet sind setzen Sie zum Fixieren der Blütenstempel in die Mitte der Blüten einen dicken Klecks Malgel. Nutzen Sie beim Arrangieren der 3D-Blütenstempel Malschwämme, kleine Hilfsgegenstände, um die Drahtstücke bis zum Einsetzen der Klebewirkung in Form zu halten.

Sobald Kleber und Farbe getrocknet sind ist das Bild bereit zum Aufhängen an der Wand. Freuen Sie sich

## **Hintergrund in Wischoptik**

Geben Sie direkt aus der Tube einige Kleckse Acrylfarbe in Elfenbein, Titanweiß und Olivgrün auf den Keilrahmen. Arbeiten Sie die Farben mit einem Grundierpinsel mit senkrechten und waagerechten Pinselstrichen ineinander, sodass eine interessante Wischoptik entsteht. Bemalen Sie dabei auch die Seitenkanten des Keilrahmens. Ganz nach persönlichem Geschmack können Sie weitere Farbe aufbringen und so lange weiter malen, bis Ihnen der Hintergrund gefällt.

## **Malen mit Malgel**

Für das Motiv der Pusteblumen wird schwarze Acrylfarbe mit Malgel vermischt. Dieses faszinierende Hilfsmittel sorgt dafür, dass die Farbe beim Vermalen eine erhabene Struktur und nach dem Trocknen einen besonderen Glanz erhält.

Füllen Sie die Mischung in eine leere Linerflasche und malen Sie damit die Pusteblumen auf. Beginnen Sie mit dem Malen der Blüten. Diese bestehen dabei aus feinen Linien und Punkten. Dann ziehen Sie von den Blüten bis zur unteren Kante des Bildes stärkere Linien als Blütenstile. Kleine filigrane Linien deuten dem Betrachter die Blätter der Blume an.

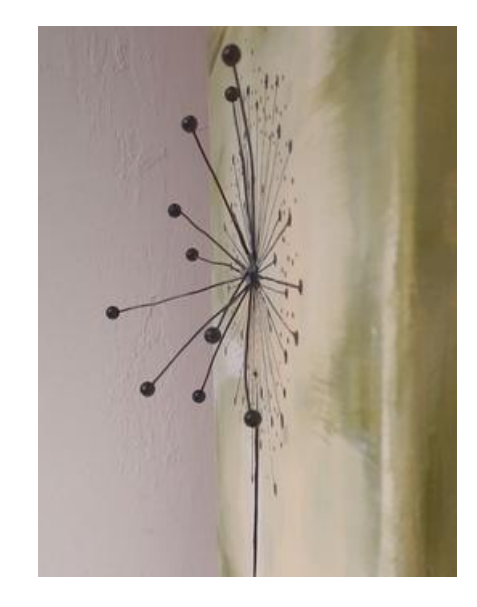

Artikelangaben:

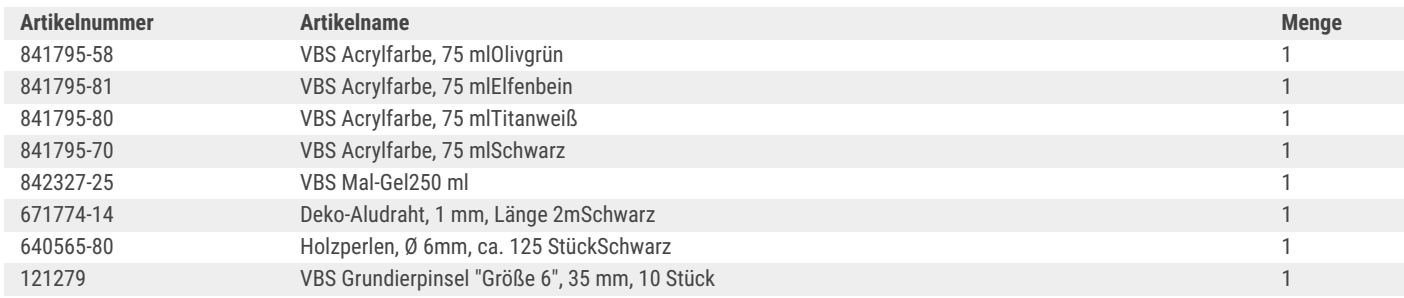

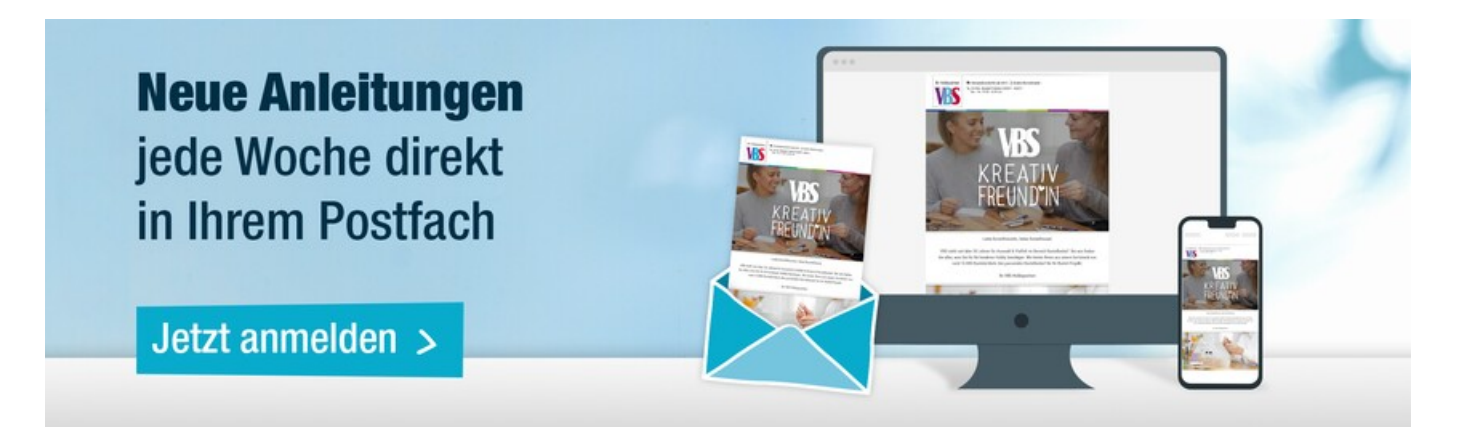